# Informatik IArrays & Matrices

Arrays & Matrizen

Wolfram BurgardCyrill Stachniss

#### Arrays

- $\bullet$ Der **Array** ist ebenso wie die primitiven Datentypen ein eingebauter Datentyp für Kollektionen.
- $\bullet$ • Arrays haben verschiedene Gemeinsamkeiten mit ArrayListen:
	- <mark>– Er enthält mehrere Elemente</mark>,
	- <mark>–</mark> auf jedes Element kann durch einen Index zugegriffen werden,
	- $-$  die erste Position ist  $0,$
	- Arrays werden durch die  ${\tt new}\text{-}\mathsf{Operation}$  erzeugt,
	- <mark>–</mark> ein Array ist ein Objekt und
	- für Arrays werden Referenzvariablen verwendet.

# Unterschiede Array und ArrayList

- $\bullet$ Für Arrays gibt keine Klasse.
- $\bullet$ • Arrays sind — ebenso wie primitive Datentypen — in die Sprache<br>• eingebaut eingebaut.
- $\bullet$ Es gibt keine Methoden für Arrays.
- $\bullet$ Jedem Array ist eine Variable Length zugeordnet, welche als Wert die <mark>Anzahl der Felder des Arrays</mark> enthält.
- $\bullet$ • Arrays können — im Gegensatz zu ArrayListen — primitive<br>Datentynen wie z B Lint enthalten  ${\sf Datentypen}$  wie z.B. int enthalten.
- $\bullet$  Arrays haben eine feste Größe. Ihre Länge wächst nicht automatischwie die von ArrayListen.
- $\bullet$  Arrays sind, da sie von der Sprache direkt zur Verfügung gestellt werden, effizienter als ArrayListen.

### Deklaration und Erzeugung von Arrays

 $\bullet$  Bei der Deklaration einer Referenzvariable für ein Array, geben wir ebenfalls den Typ der Elemente an:

```
int[] lottoNumber;String[] winner;Employee[] emp;
```
 $\bullet$ Um ein Array zu erzeugen, verwenden wir ebenfalls den new-Operator.<br>Dabei geben wir den Typ der Elemente und ihre Anzahl an:

```
lottoNumber = new int[6];
winner = new String[100];
emp = new Employee[1000];
```
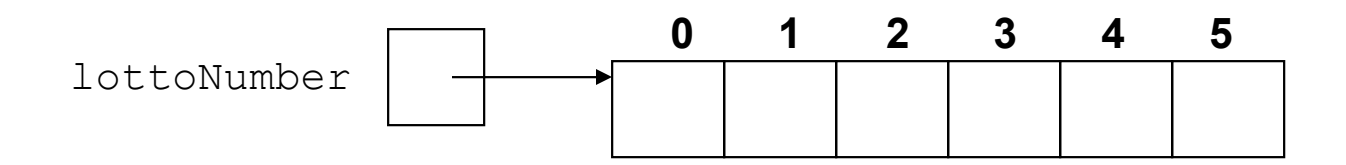

# Zugriff auf die Elemente eines Arrays

Um das Element an Position k eines Arrays auf einen bestimmten Wert zu setzen, verwenden wir eine Wertzuweisung der Form:

```
lottoNumber[k] =value;
```
Um auf ein Element eines Arrays zuzugreifen verwendet man die eckigen Klammern:

```
n = lottoNumber[3];
```
**Zugriffe auf die Elemente** eines Arrays lassen sich natürlich auch schachteln:

```
s = winner [z[3]] ;
```
# Mehrdimensionale Arrays

- $\bullet$  Arrays können nicht nur eindimensional, sondern auch **mehrdimensional** sein.
- $\bullet$  Für ein zweidimensionales Feld von double-Werten wird beispielsweise folgende Deklaration verwendet.

```
public double[][] value;
```
 $\bullet$ Das zweidimensionale Feld wird dann mit dem Statement

```
value = new double[m][n];
```
erzeugt.

 $\bullet$  Der Zugriff auf die Elemente eines zweidimensionalen Arrays wird folgendermaßen durchgeführt:

```
value[i][i] = 3.0;
```
### Matrizen: Anwendung zweidimensionaler Arrays

Eine Matrix ist die Anordnung von  $m \star n$  Werten in einer Tabelle von  $m$ Zeilen und  $n$  Spalten. Dabei heißt eine Matrix quadratisch, falls  $\mathit{m} \text{=} \text{=} n$  .

Eine  $m \times n$  Matrix hat die Form:

$$
\begin{pmatrix}\n a[0] [0] & \cdots & a[0] [n-1] \\
 \vdots & \ddots & \vdots \\
 a[m-1] [0] & \cdots & a[m-1] [n-1]\n\end{pmatrix}
$$

Eine typische Matrizenoperation ist das Transponieren, d.h. dasVertauschen der Zeilen und Spalten einer Matrix.

Das Element an Position a[i][j] der Transponierten entspricht demElement a [j] [i] der Originalmatrix.

#### Eine einfache Klasse für Matrizen

```
class Matrix {
public Matrix(int m, int n) {
this.value = new double[m][n];this.m = m;

this.n = n;}
public Matrix transposed(){
Matrix mat = new Matrix(this.n, this.m);for (int i = 0; i < this.m; i++)

for (int j = 0; j < this.n; j++)
mat.value[j][i] = this.value[i][j];return mat;}
public void print(){for (int i = 0; i < this.m; i++){

for (int j = 0; j < this.n; j++)
System.out.print(this.value[i][j] + " ");System.out.println();}}
public double[][] value;public int m;
public int n;}
```
### Eine kleine Beispielanwendung

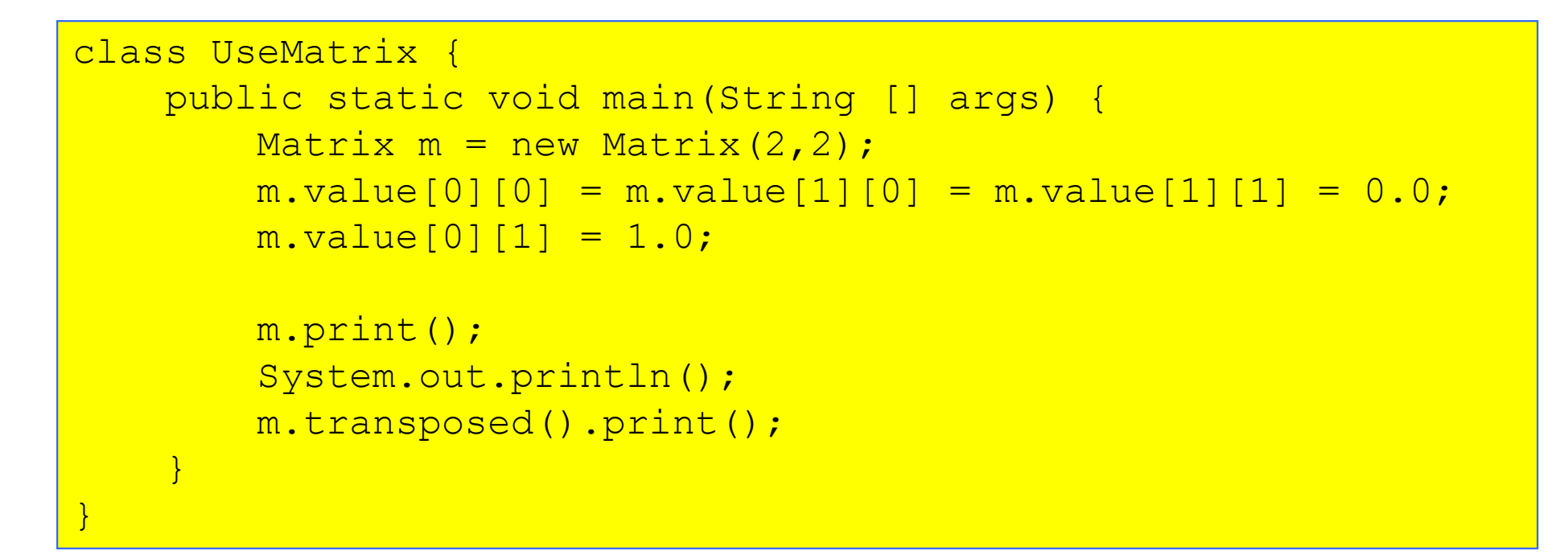

Dieses Programm erzeugt die Ausgabe

```
0.0 1.0
0.0 0.00.0 0.0
1.0 0.010.9
```
## **Zusammenfassung**

- $\bullet$ Arrays enthalten Kollektionen ähnlich wie ArrayList-Objekte.
- $\bullet$ Die Objekte habe in dem Array eine bestimmte Ordnung.
- $\bullet$ Der Index der Elemente in ArrayListen und Arrays beginnt bei 0.
- $\bullet$  Mit Arrays lassen sich leicht mehrdimensionale Datenstrukturen erzeugen wie beispielsweise Matrizen